# <u> Bapabity Manabement</u>

#### **Process**

The Capacity Management process consists of two procedures.

The first procedure is called "Capacity Utilization Threshold Setting". This procedure is used by capacity managers to set up a new capacity tracking overview after a new **service infrastructure** has been built, or to update an existing capacity tracking overview after the capacity of a service infrastructure has been changed.

The second procedure is called "Capacity Tracking". It is used by capacity managers when they track the capacity of the infrastructures of the **services** which capacity they are responsible for.

For more details about these procedures, click on the Process button to return to the graphical representation of this process and click on the box that represents the procedure that you would like to know more about. The graphical representation of this procedure will appear and you will be able to click on the Description button in the upper left-hand corner of your screen to read more about it.

#### **Mission**

The mission of the Capacity Management process is to avoid incidents caused by capacity shortages.

#### **Scope**

The scope of the Capacity Management process is limited to the identification of imminent problems caused by capacity shortages in **service infrastructures** with active **SLAs**.

#### **Level of Detail**

The level of detail in which Capacity Management information is to be registered is specified in the field utilization guidelines for the fields of the form that is available in the service management application for the support of this process.

The following form is available in the service management application for the Capacity Management process:

#### Problem

Click on the form to obtain the field utilization guidelines for each of its fields.

#### **Roles & Responsibilities**

The table below presents the only role that plays a part in the Capacity Management process, along with its responsibilities. Click on the role to review its profile.

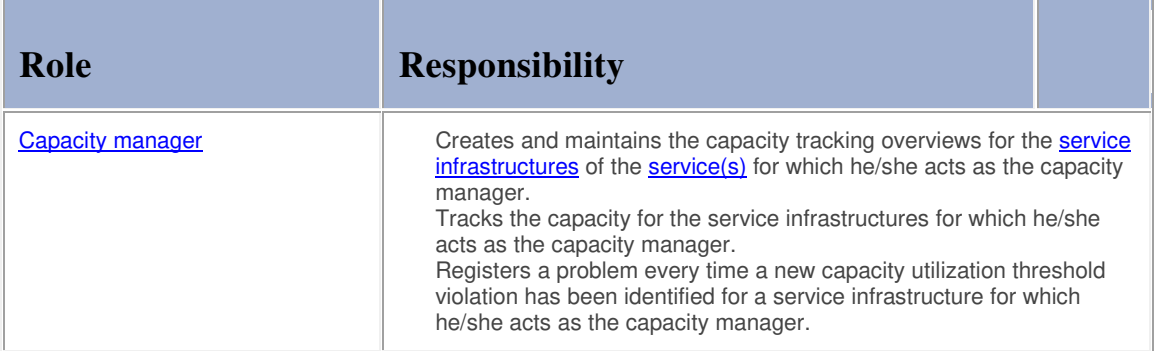

### **Key Performance Indicators**

The table below presents the key performance indicator  $(KPI)$  that has been selected for tracking the success of the Capacity Management process.

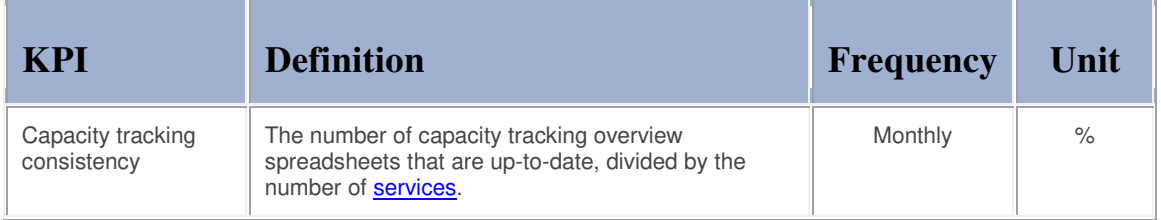

Note:

To facilitate the tracking of this KPI, ensure that the capacity tracking overview spreadsheets for all services are stored in the same directory, and that the person who tracks this KPI has read-only access to them.

### **Beneficiaries**

The roles that rely on the Capacity Management process are listed in the table below, along with their respective requirements for the Capacity Management process.

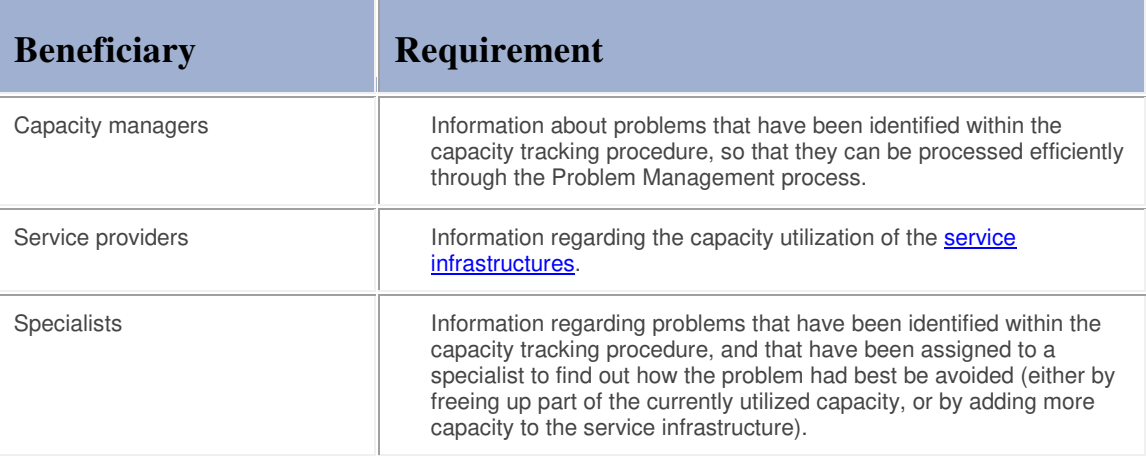

The owner of the Capacity Management process is the Service Management CAB.

This CAB is responsible for reviewing, and subsequently approving or rejecting, requests for improvement of the Capacity Management process and its supporting functionality in the service management application.

#### **Process**

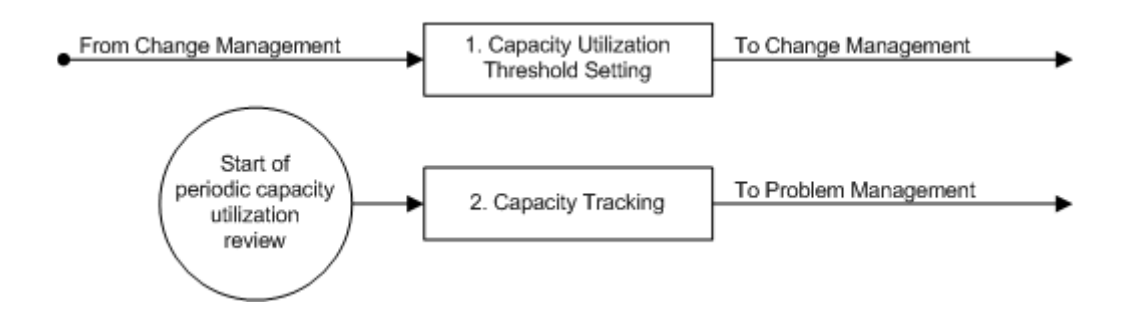

#### **Procedure 1, Capacity Utilization Threshold Setting**

A change coordinator assigns an implementation work order for the creation of a new capacity tracking overview after a new **service infrastructure** has been built. Similarly, a change coordinator assigns a work order for the update of an existing capacity tracking overview after the capacity of an existing service infrastructure has been altered. These work orders are assigned to the capacity manager who is responsible for the capacity of the service for which the change was requested.

The work order is subsequently reviewed by the capacity manager who determines if a new capacity tracking overview is to be created or if an existing capacity tracking overview needs to be updated.

If a new capacity tracking overview is to be created, the capacity manager decides which capacity levels are to be tracked, finds out how to track them in an efficient fashion, decides on a practical frequency for updating the capacity tracking overview, and sets reasonable capacity utilization thresholds. With this, the capacity manager creates the new capacity tracking overview for the new service infrastructure.

If the capacity of an existing service infrastructure has been updated, the capacity manager updates the capacity tracking overview for this service infrastructure.

After the creation of a new, or the update of an existing, capacity tracking overview, the capacity manager describes in the work order which values were put into the capacity tracking overview, before completing the work order.

#### **Procedure 1, Capacity Utilization Threshold Setting**

From Change Management step 6.2 or 8.6

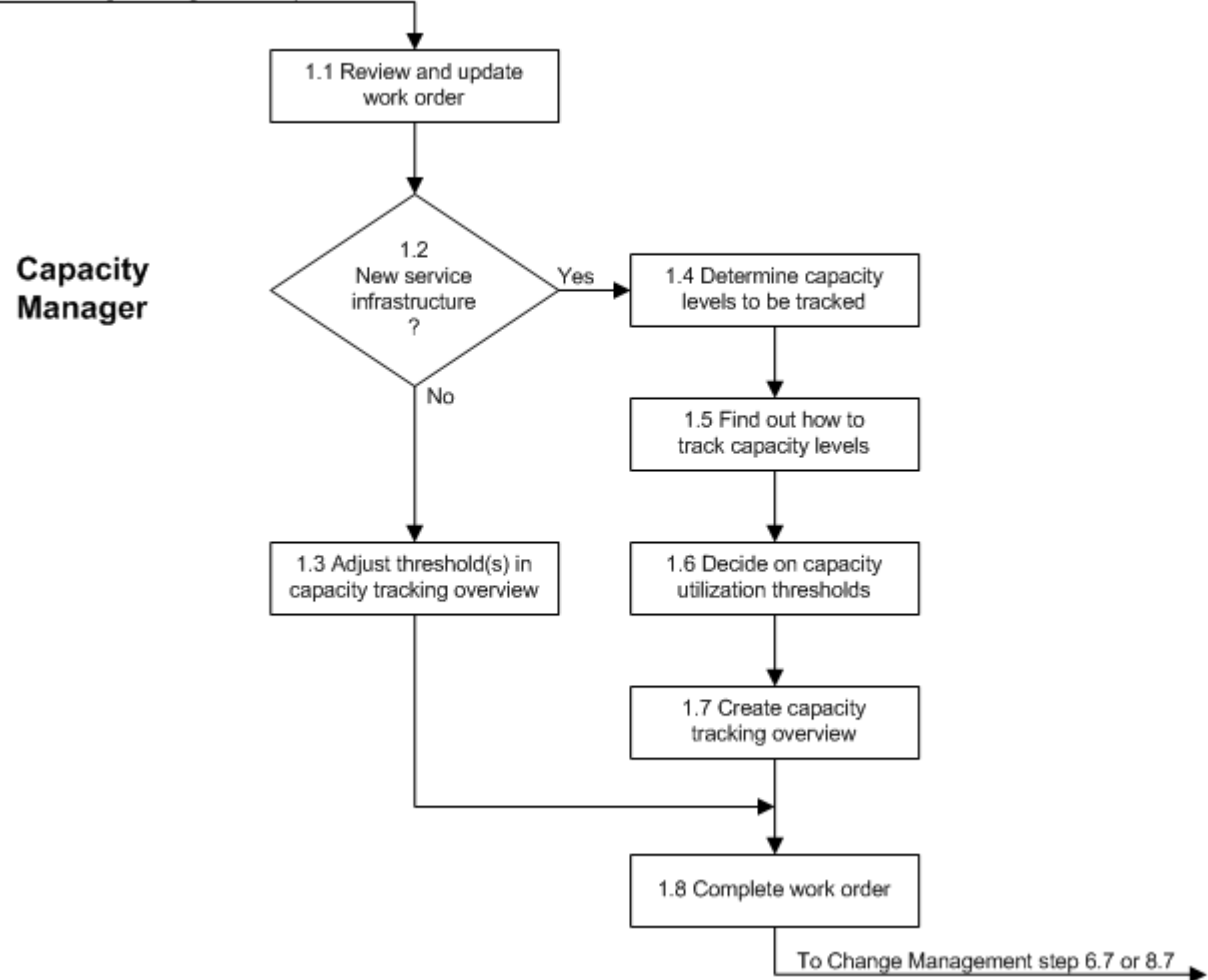

### **Work Instructions**

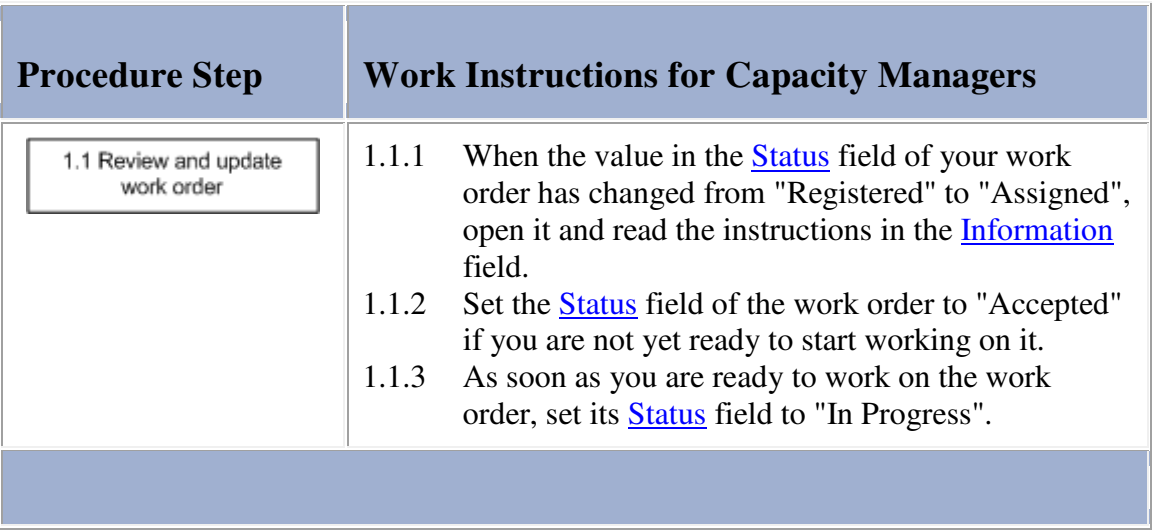

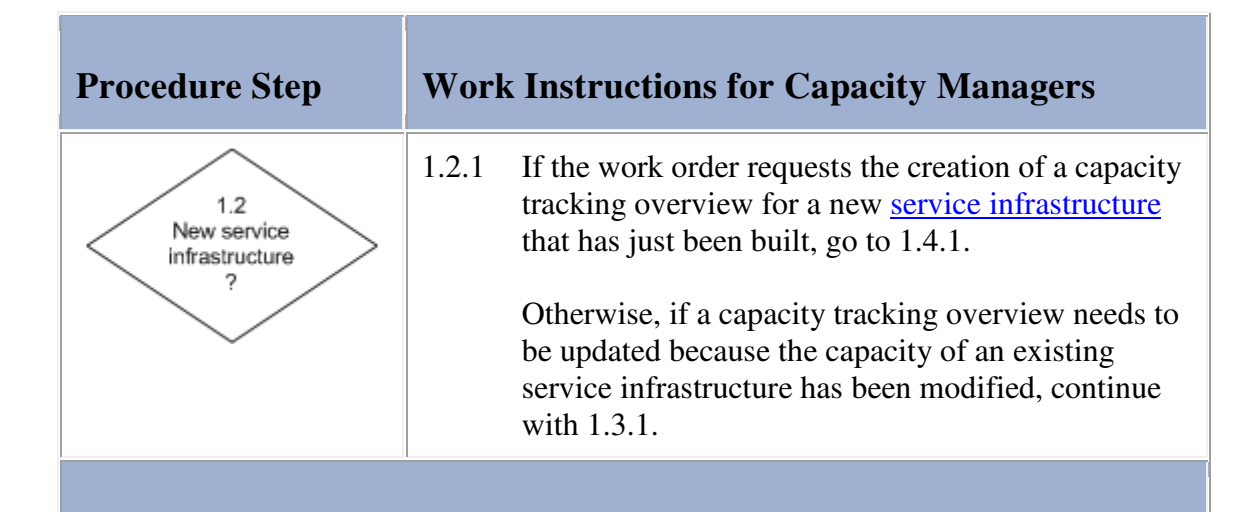

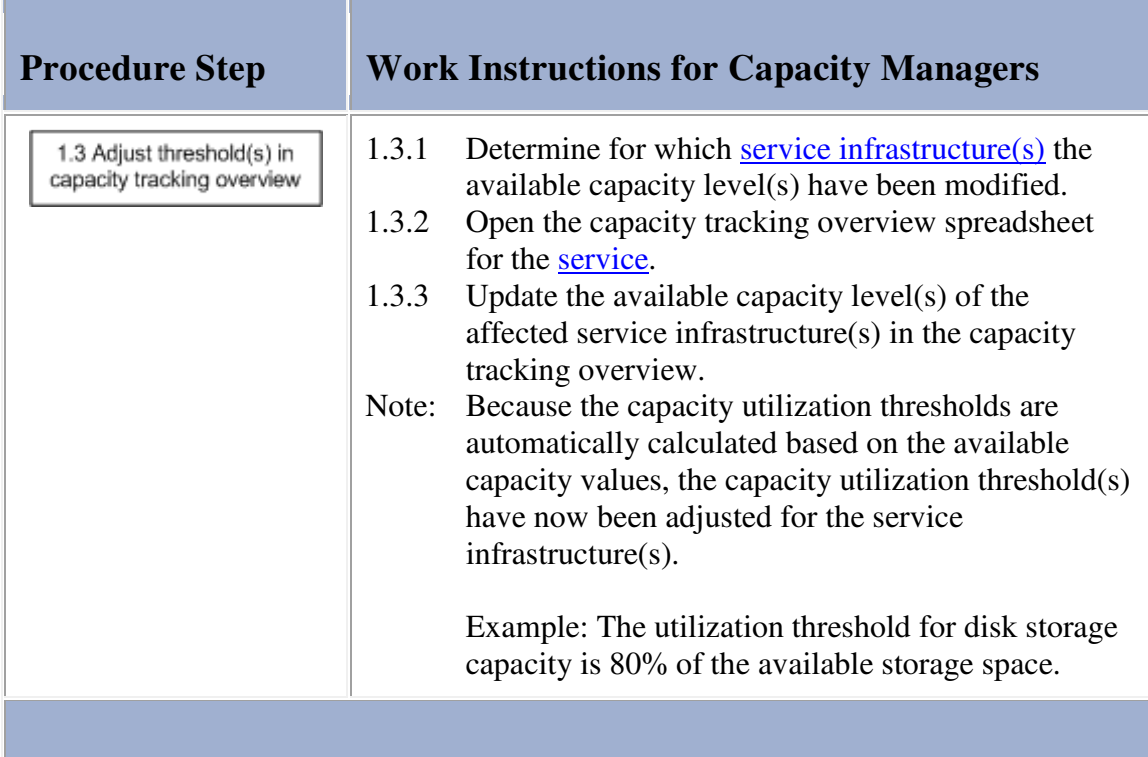

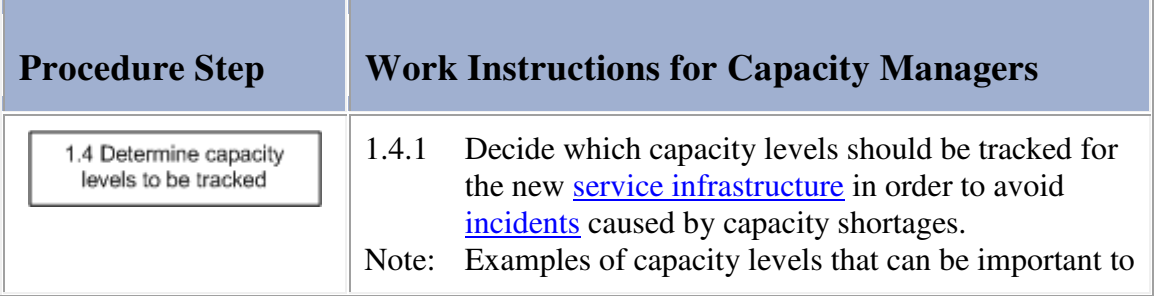

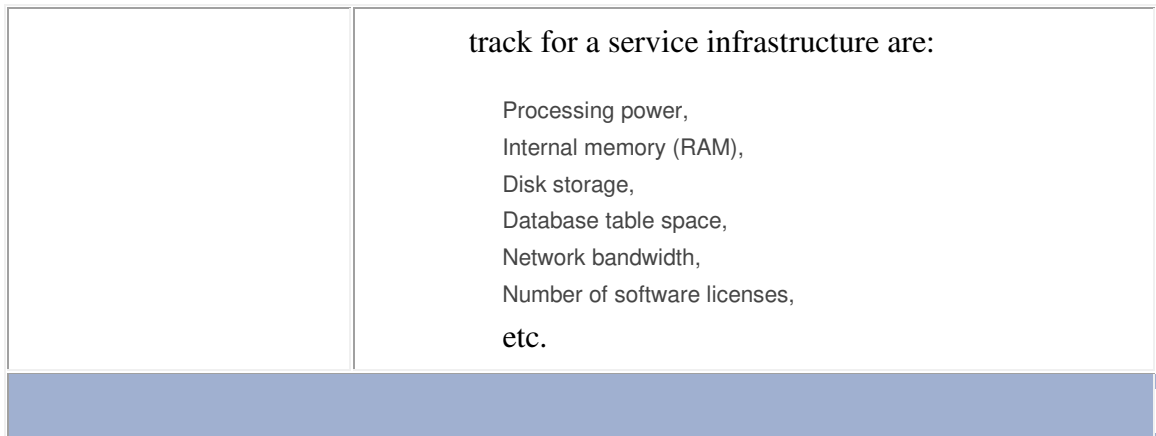

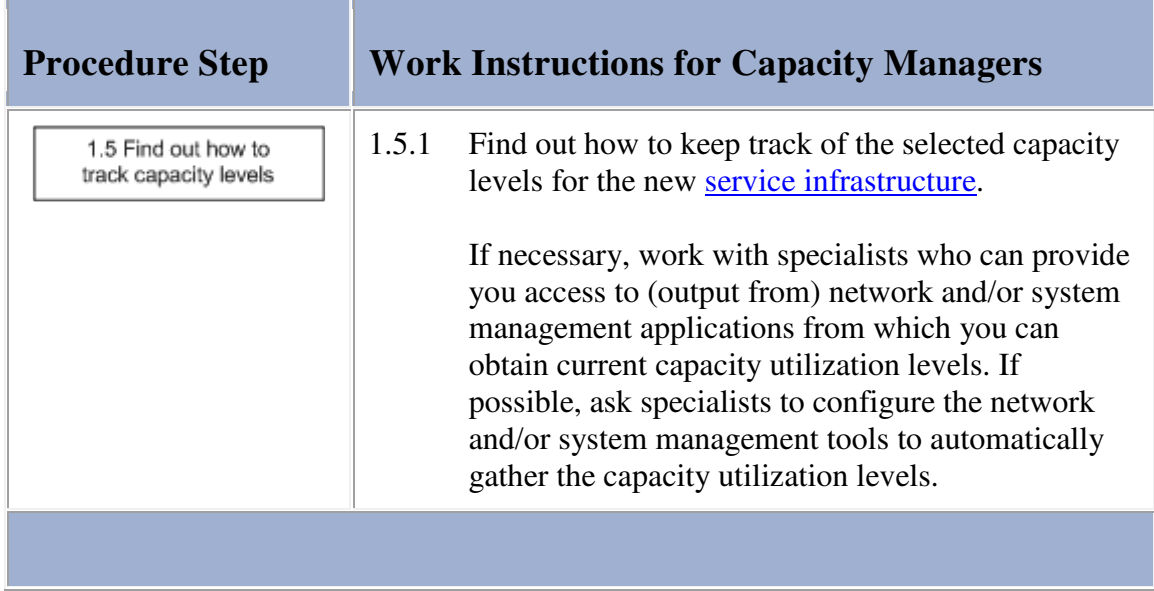

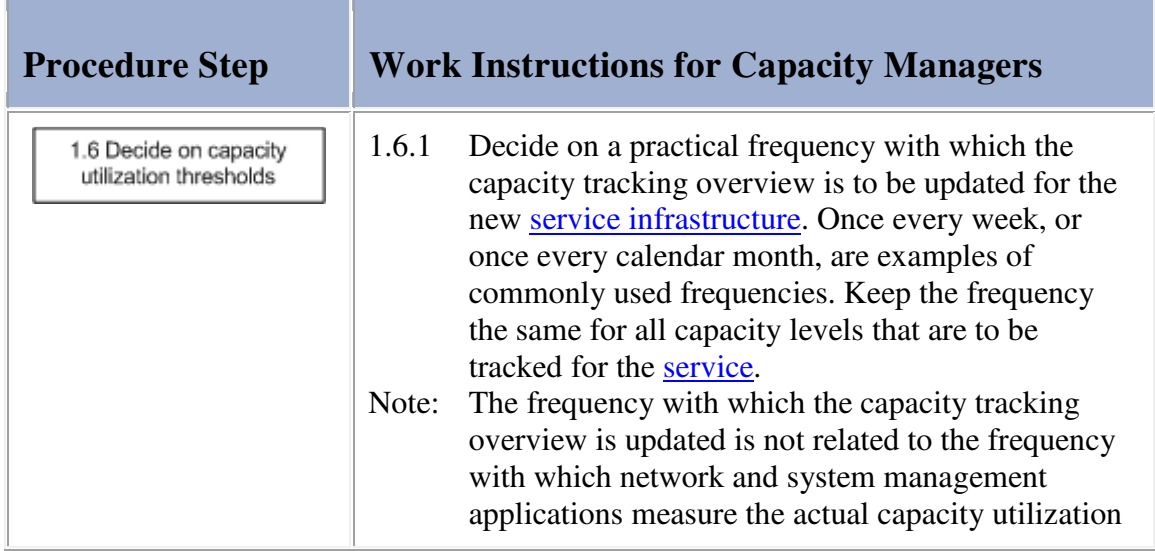

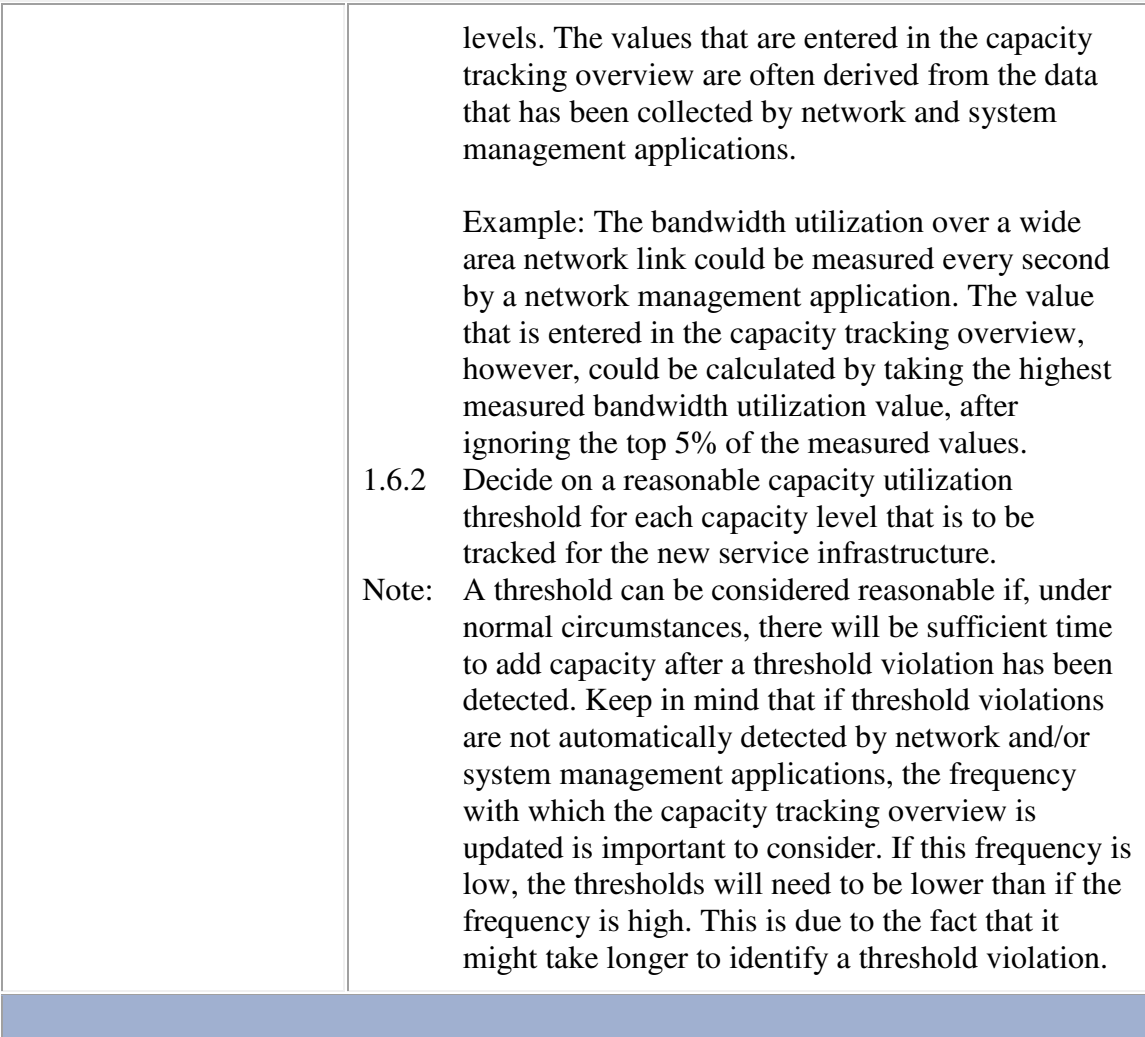

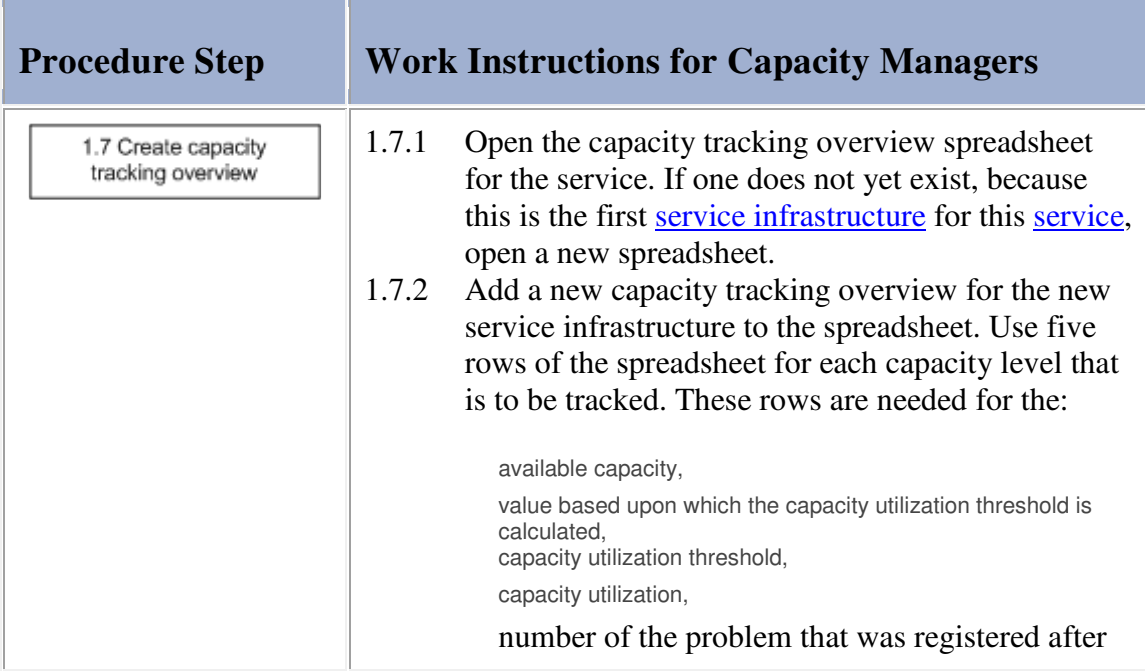

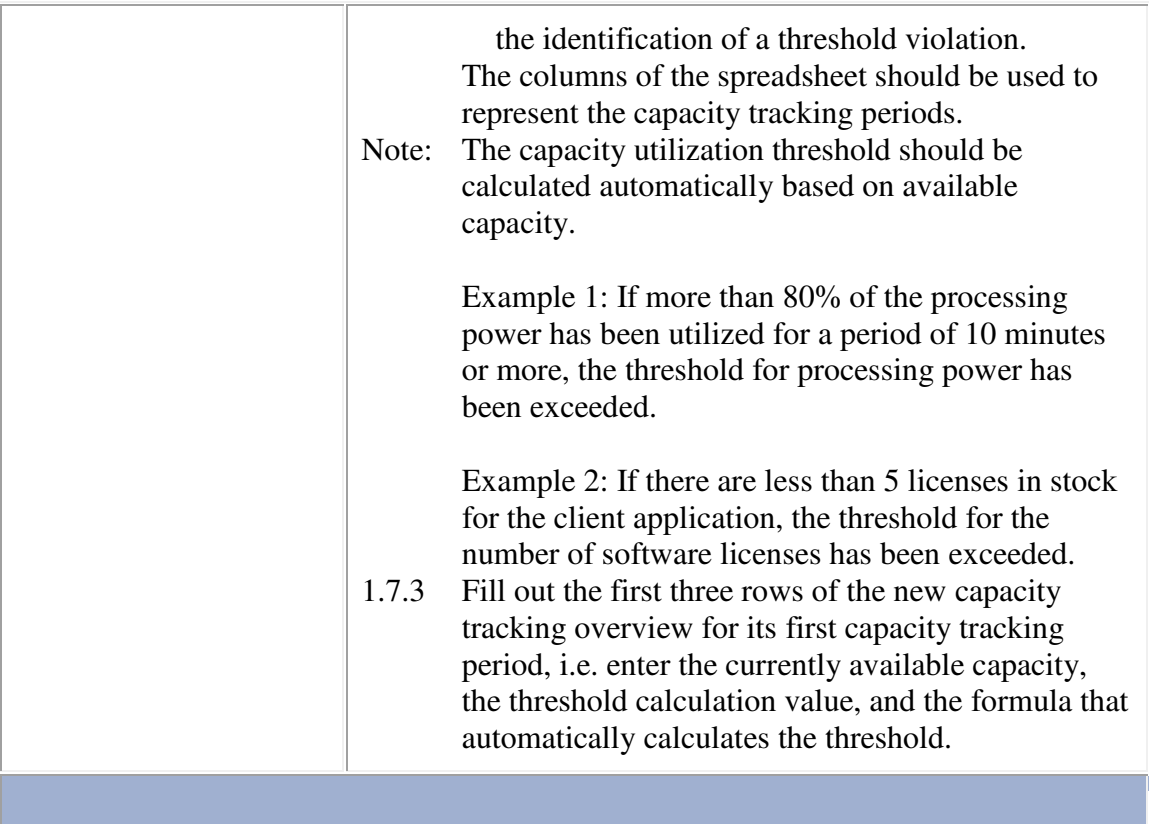

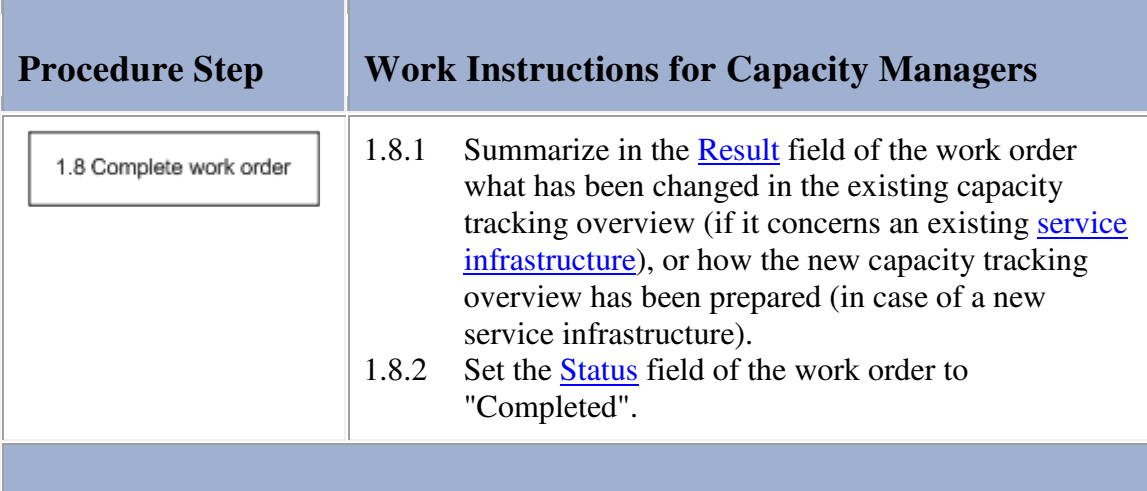

## **Procedure 2, Capacity Tracking**

At the end of a capacity tracking period, the capacity manager determines the capacity utilization value for each capacity level that is to be tracked for the different service infrastructures of the service(s) which capacity he/she is responsible for. The capacity manager then updates the capacity tracking overview(s) of these service(s).

If one or more capacity utilization thresholds have been exceeded, the capacity manager checks for each threshold violation whether or not a problem has already been registered for it. The capacity manager registers a new problem for every threshold violation for which a problem has not yet been registered.

Each new problem is then assigned to the most appropriate specialist (in terms of skills and availability) to find out how incidents had best be avoided (e.g. by freeing up some of the currently utilized capacity, or by adding more capacity to the service infrastructure).

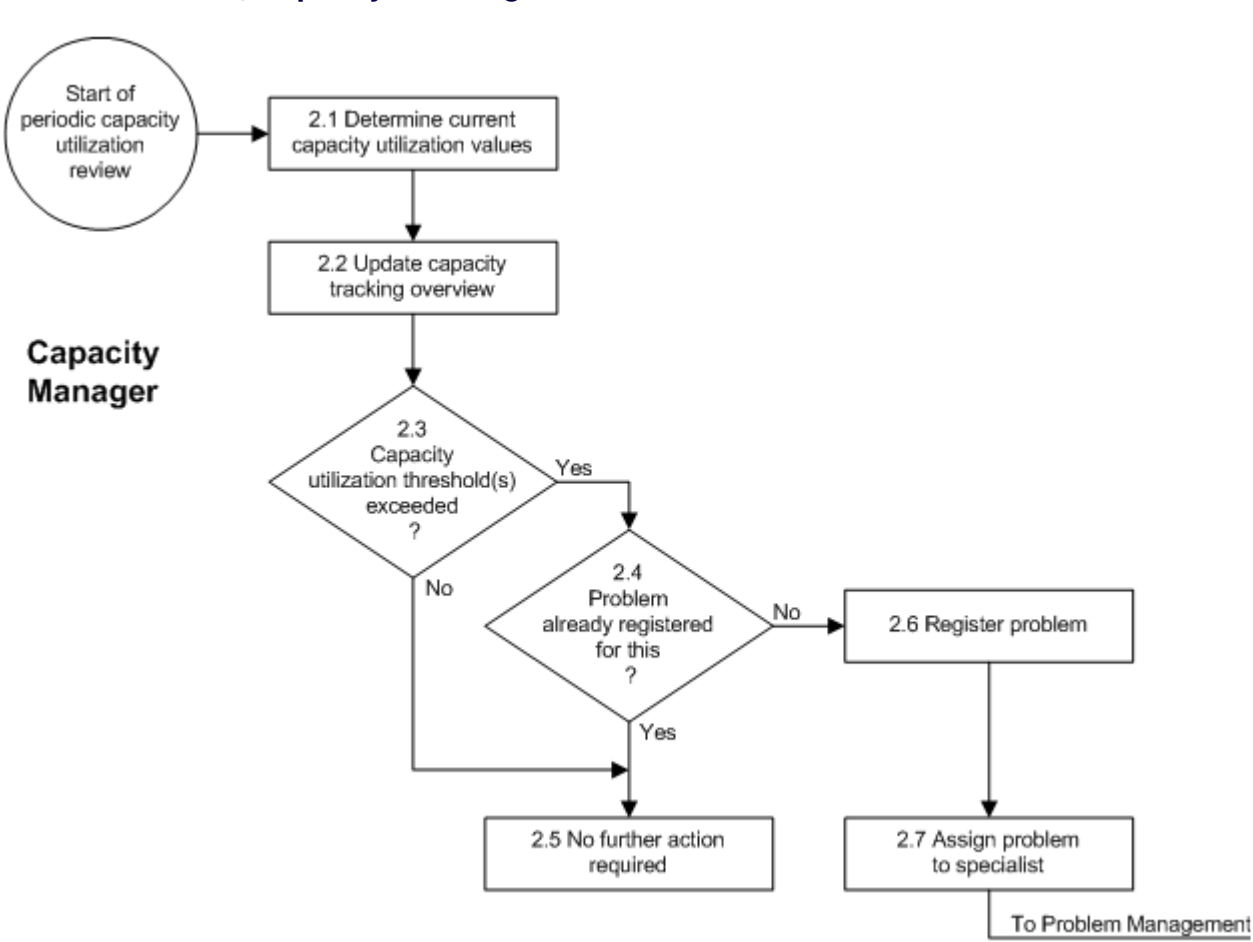

### **Procedure 2, Capacity Tracking**

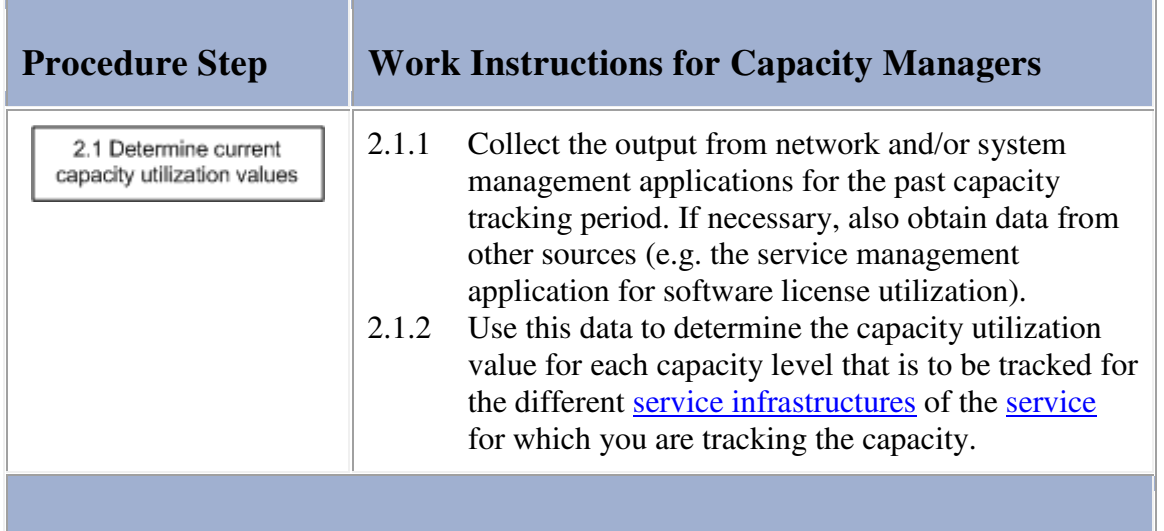

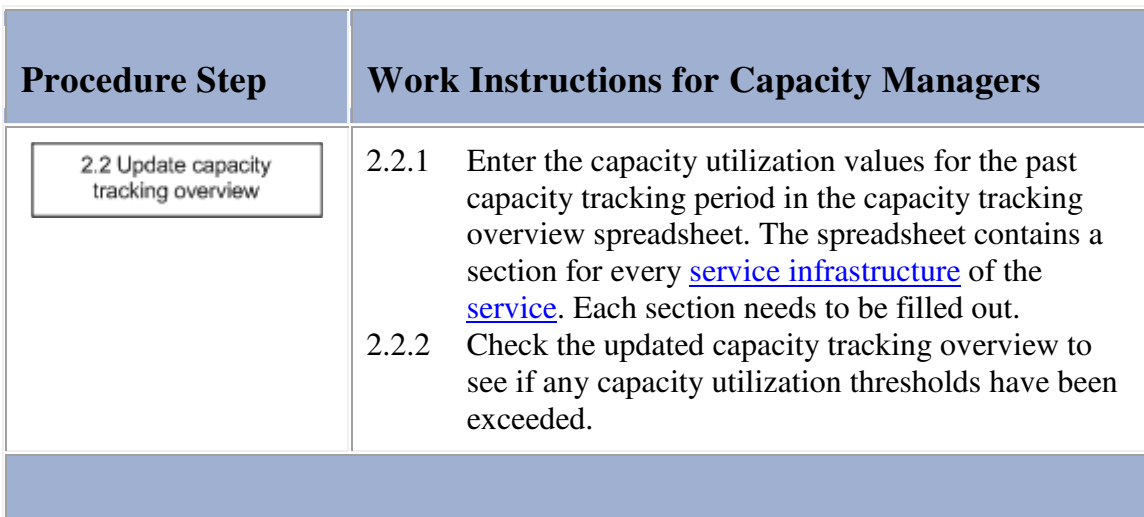

## **Work Instructions**

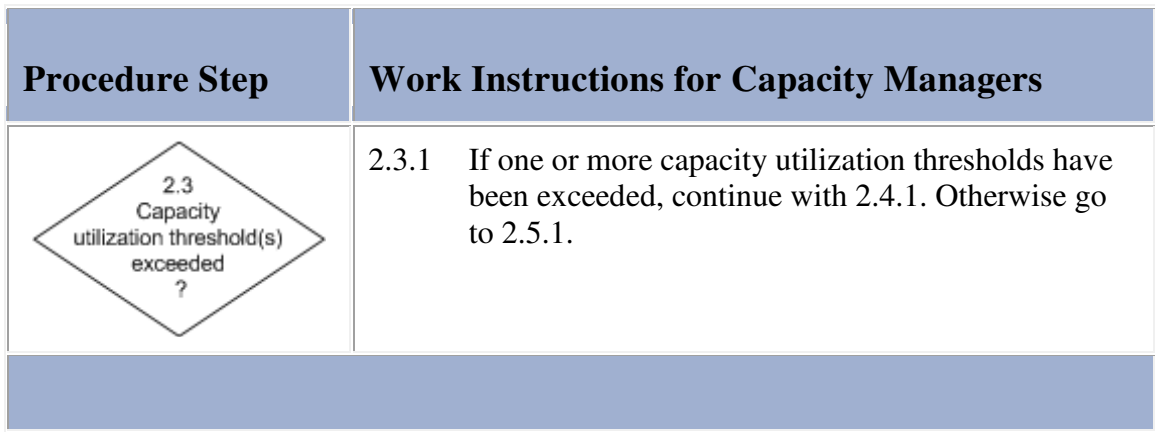

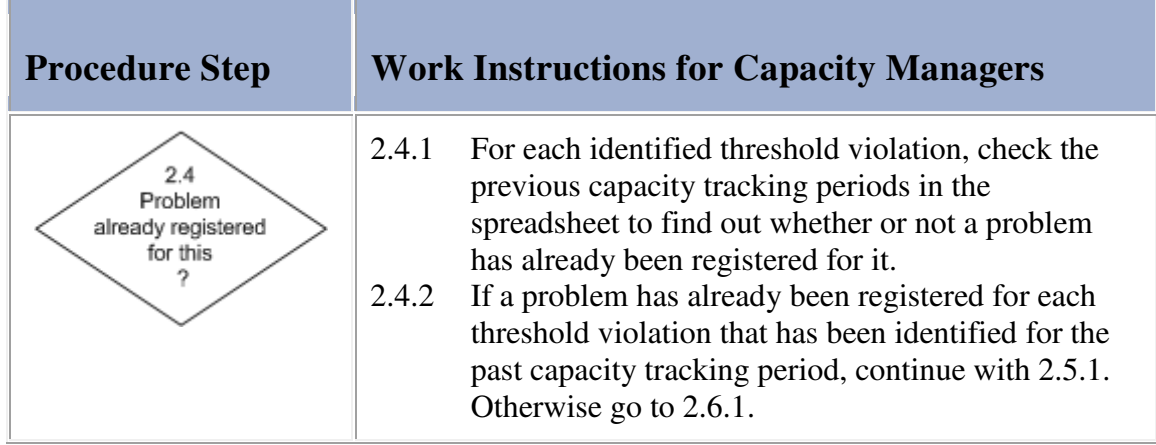

and the control of the control of the

F

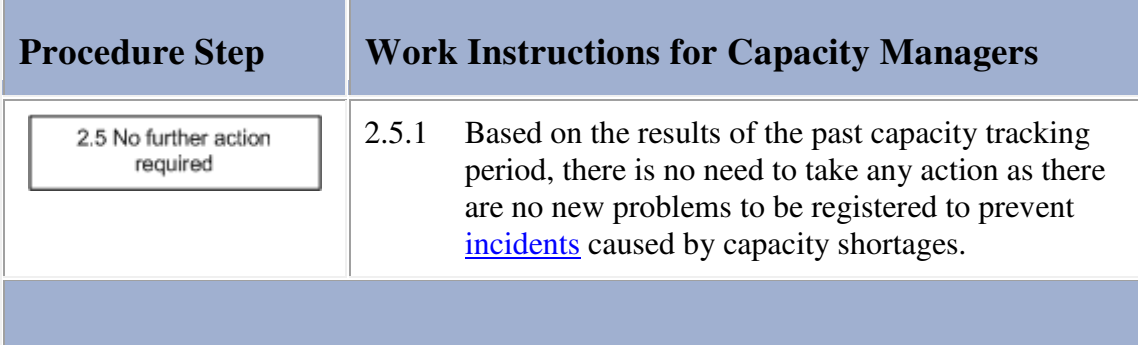

and the company of the company

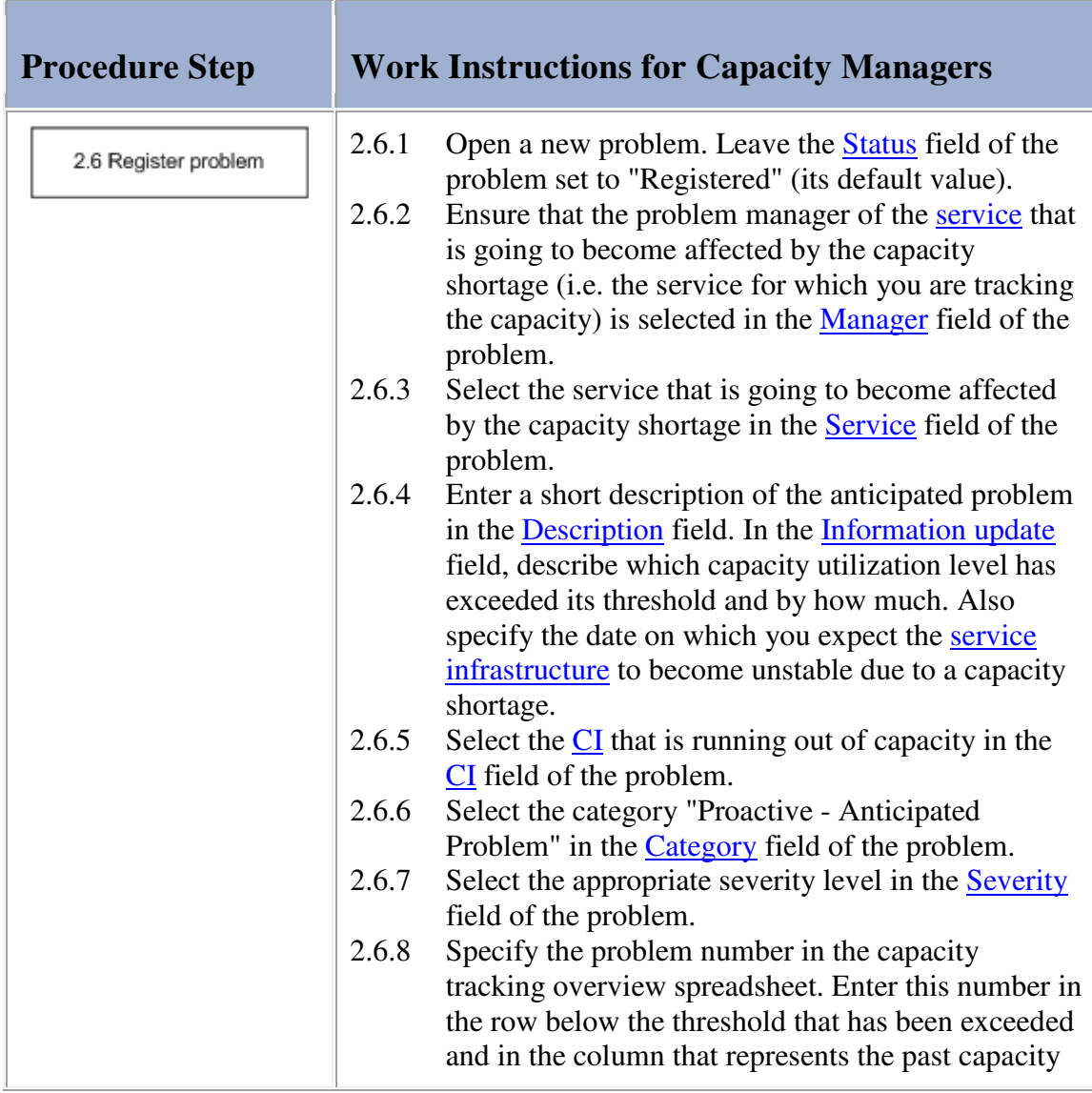

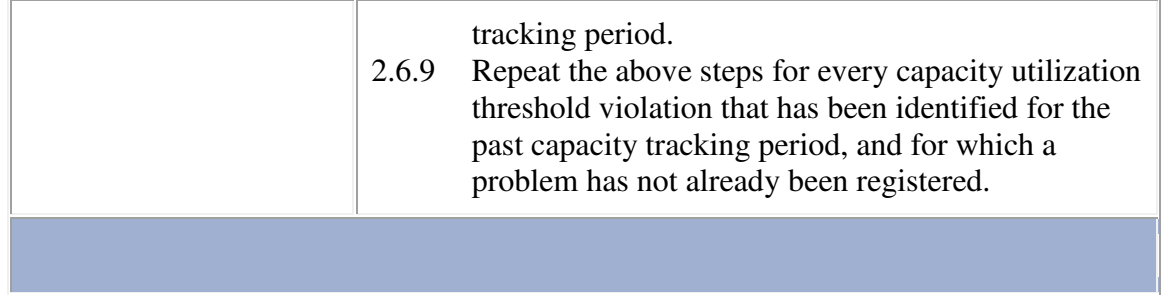

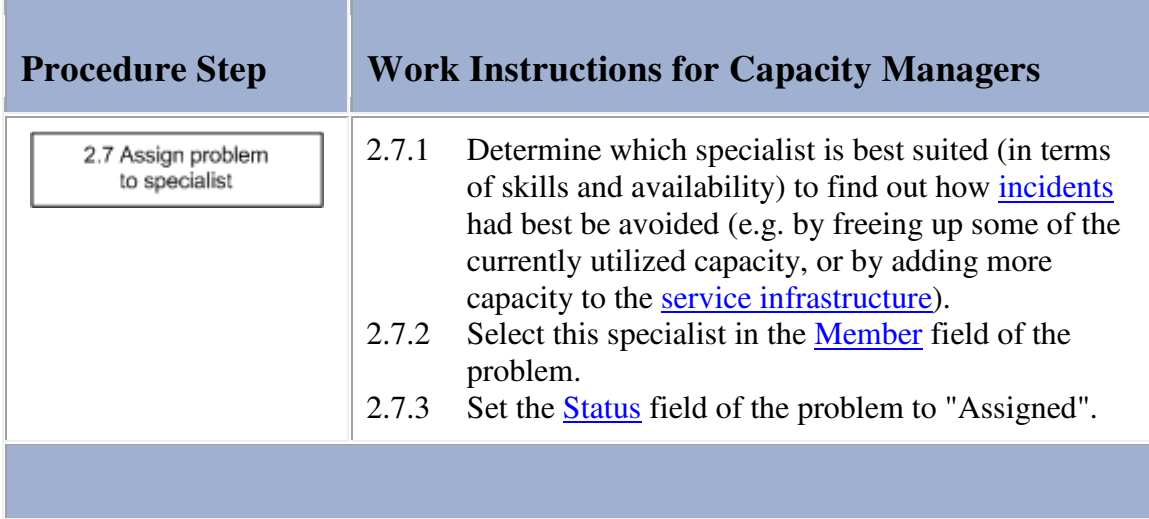

## **Problem**

The table below lists the fields of the Problem form and provides utilization guidelines for each field.

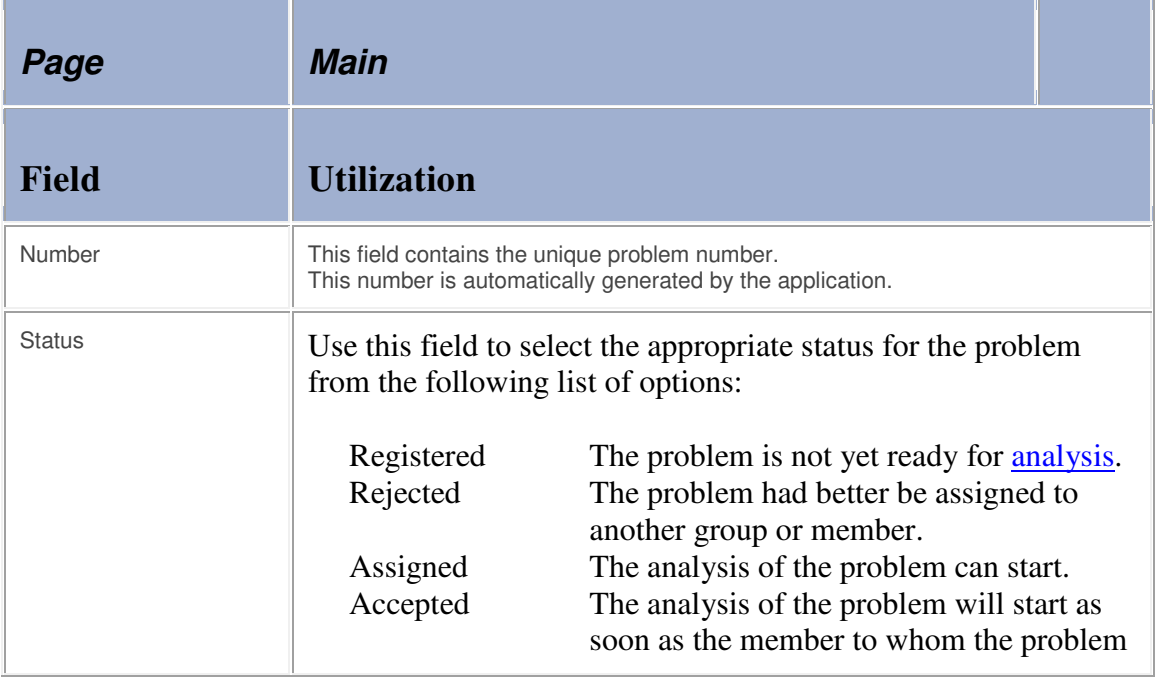

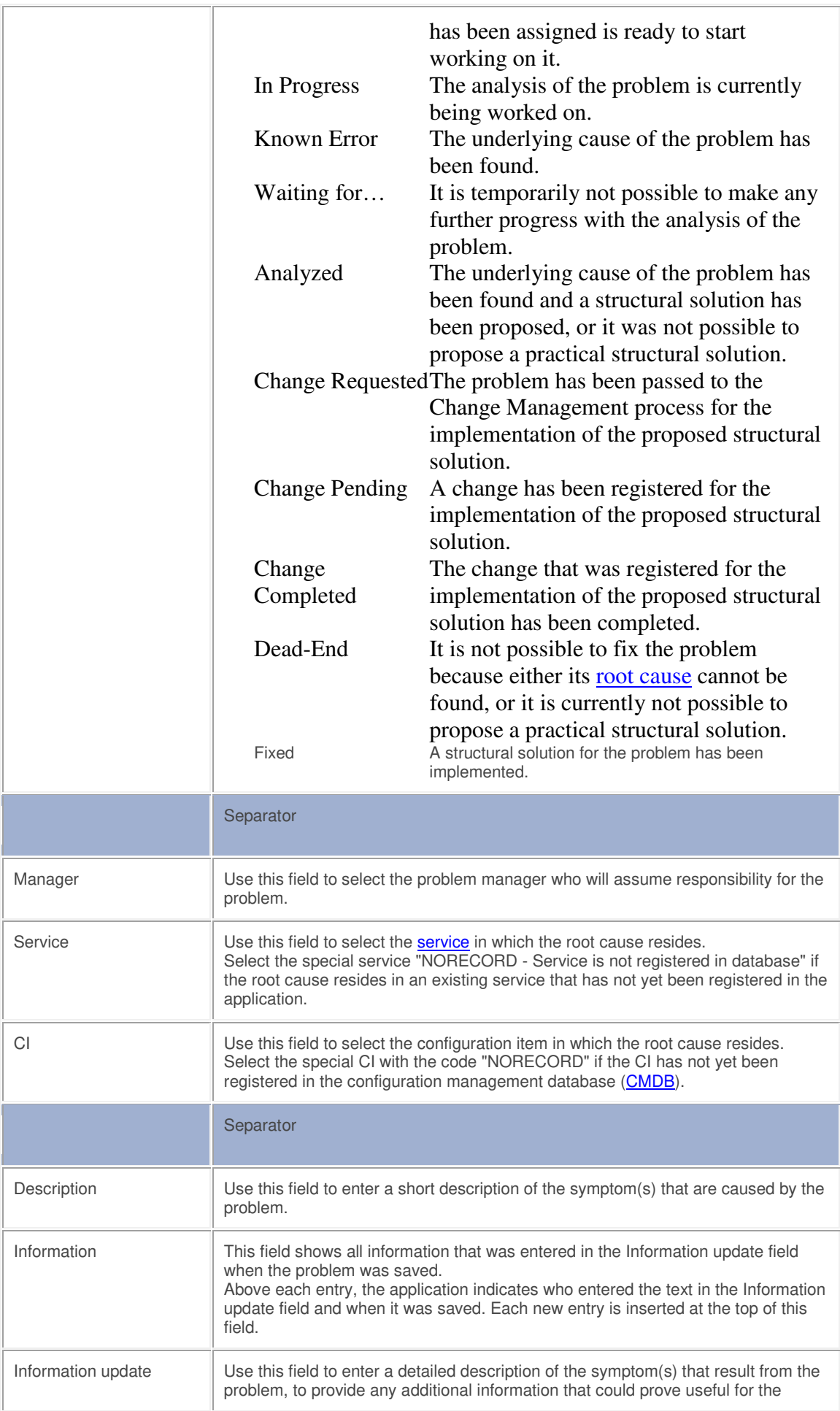

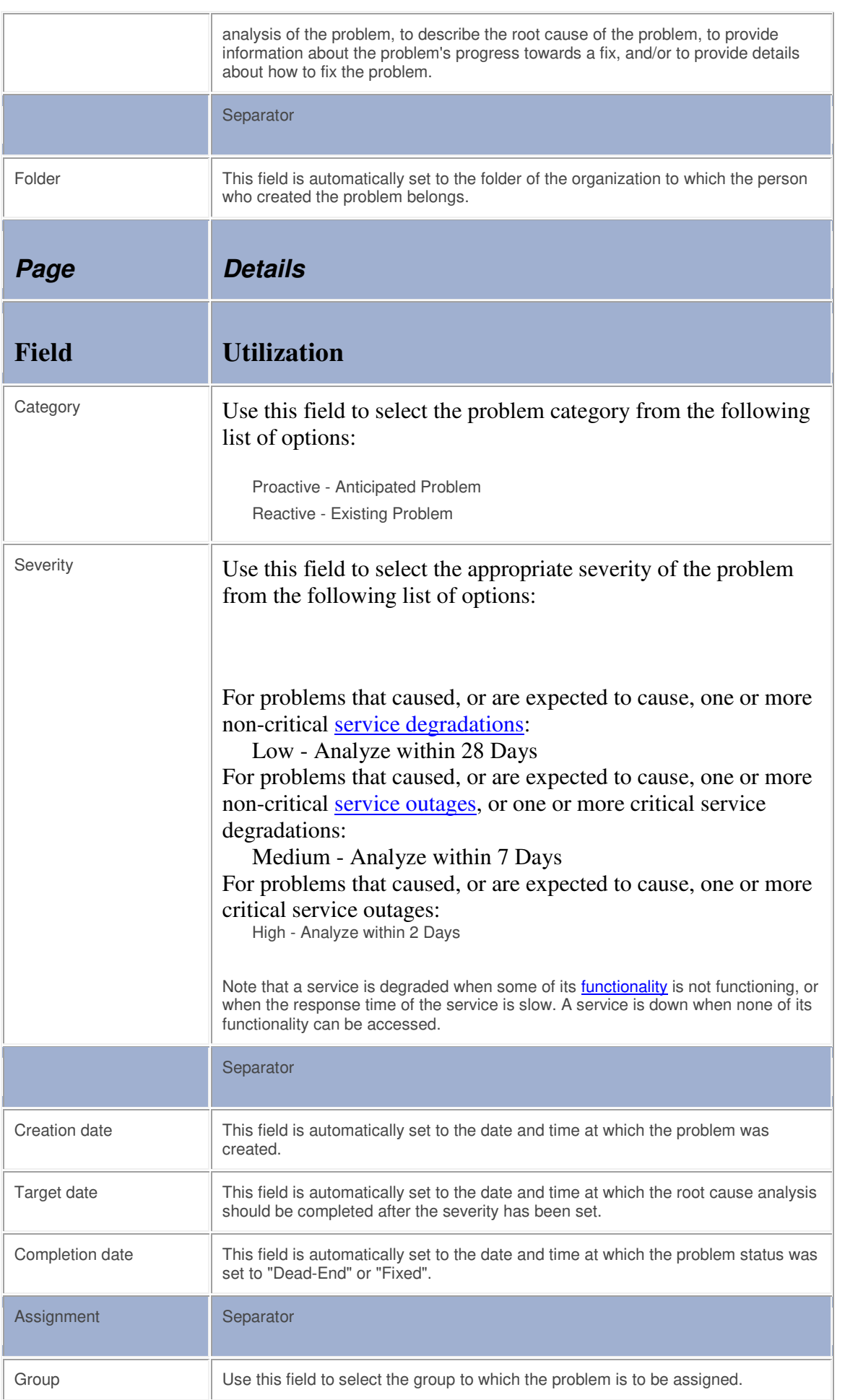

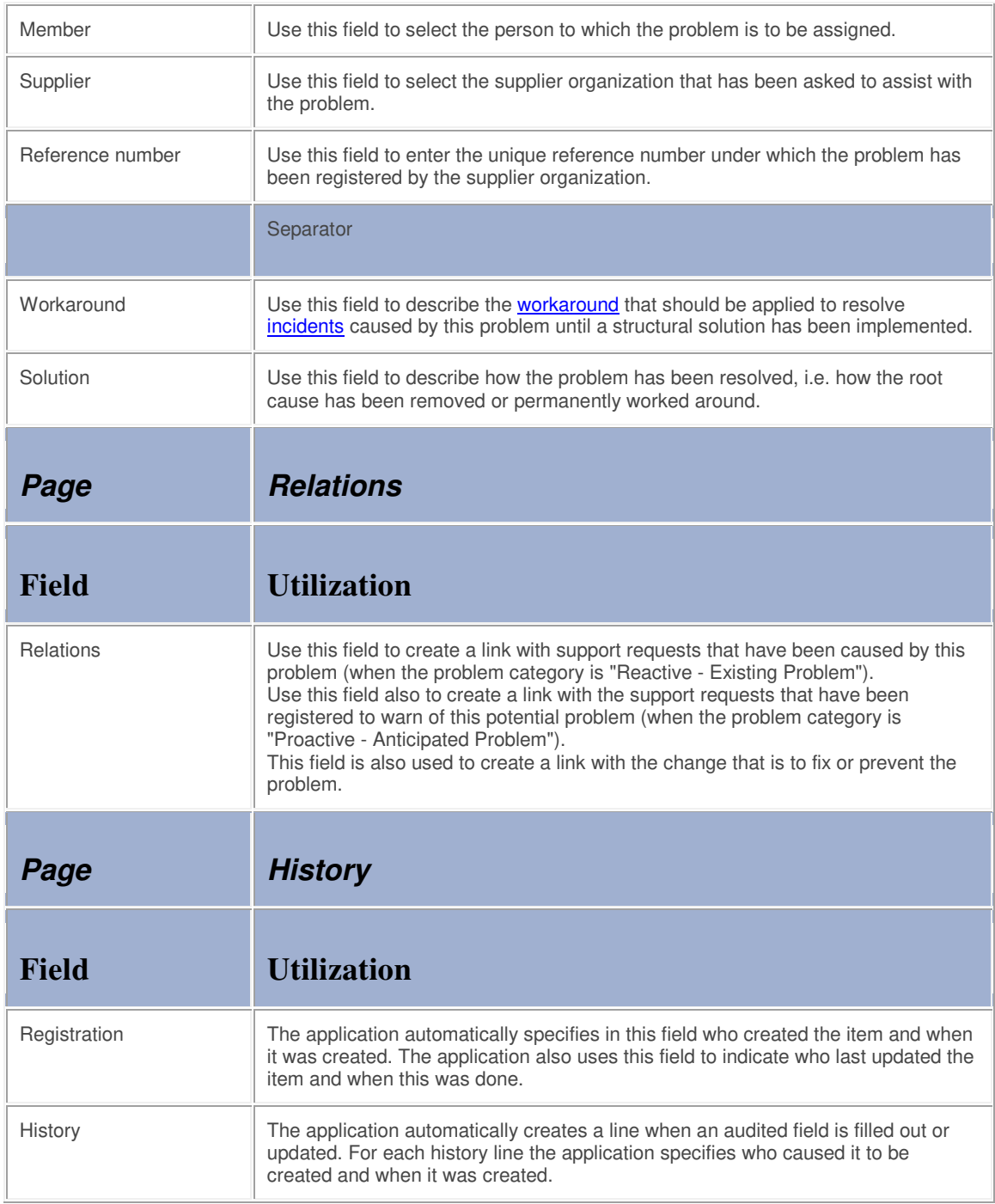